## **KOMPUTER (JAKO MODEL OBLICZEŃ) PROSTY I UNIWERSALNY**

1. Jak dalece można uprościć struktury danych?

*Przykład tablicy dwuwymiarowej* 

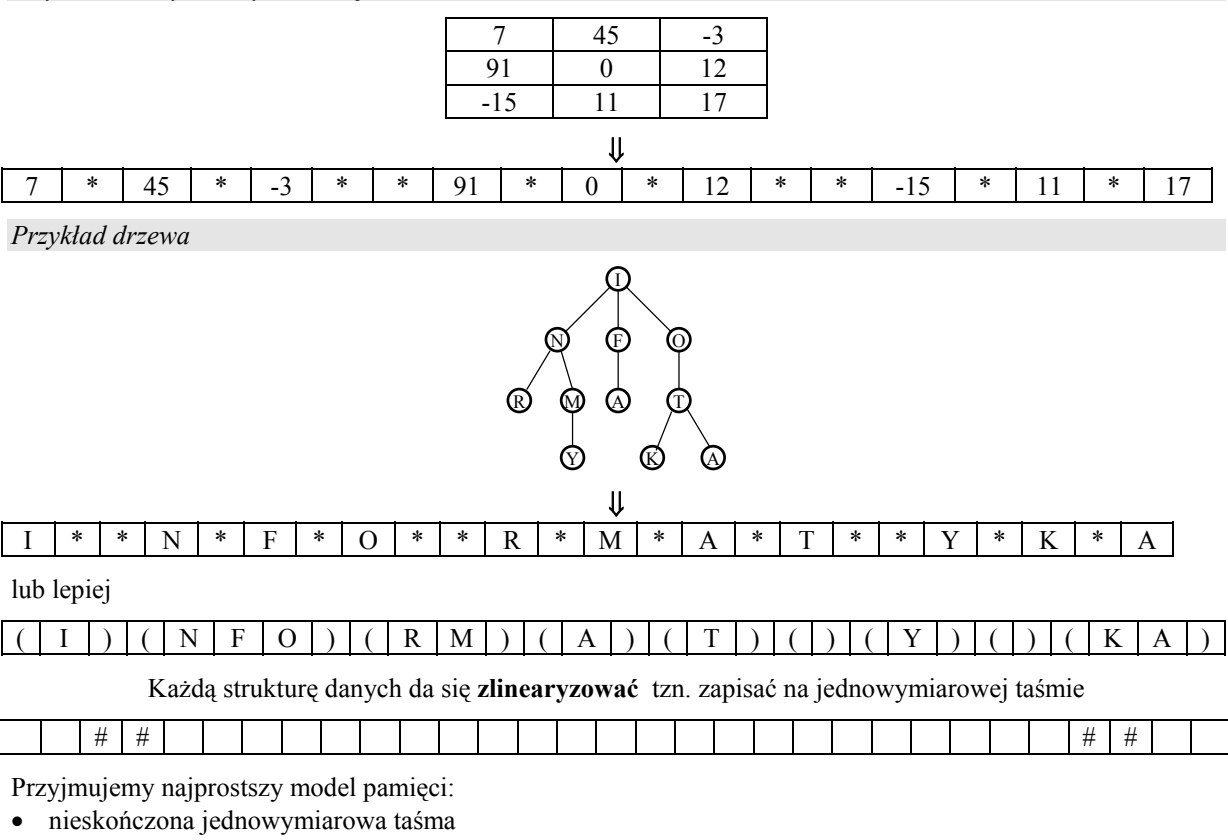

• dopuszczalny zestaw symboli (**alfabet**), które mogą być zapisywane w komórkach taśmy

• pusta komórka oznaczana symbolem **#** 

2. Jak dalece można uprościć struktury sterujące?

- znajdowanie się procesora w określonym miejscu programu nazywamy jego **stanem**
- przejście do innego miejsca (stanu) zależy od stanu aktualnego i od wartości pewnych jednostek danych

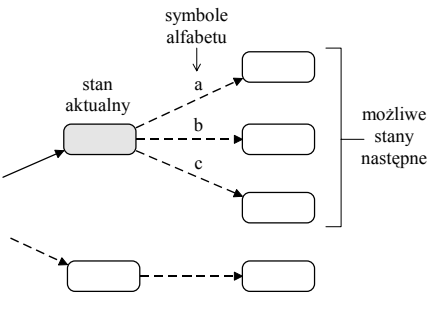

- 3. Jak dalece można uprościć podstawowe operacje?
- przeczytanie jednego symbolu z komórki taśmy
- zapisanie jednego symbolu z przyjętego alfabetu do komórki taśmy
- przesunięcie się do jednej z dwóch komórek sąsiednich
- zmiana stanu

## **Maszyna Turinga**

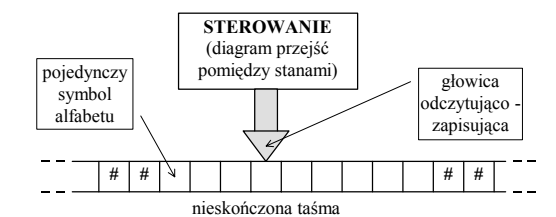

Części składowe:

- skończony **alfabet** symboli (do zapisywania danych)
- skończony zbiór **stanów**, w których może znajdować się maszyna
- nieskończona **taśma** podzielona na komórki przechowujące pojedyncze symbole alfabetu
- krokowo poruszająca się **głowica** odcztująco-zapisująca
- **diagram przejść** miedzy stanami, który steruje głowicą tak, że zmiany następują po każdym jej zatrzymaniu
- stan początkowy i stany końcowe (elementy uzupełniające w diagramie przejść)

diagram przejść pomiędzy stanami **<sup>=</sup>** graf skierowany z etykietami krawędzi

Podstawowe elementy diagramu przejść:

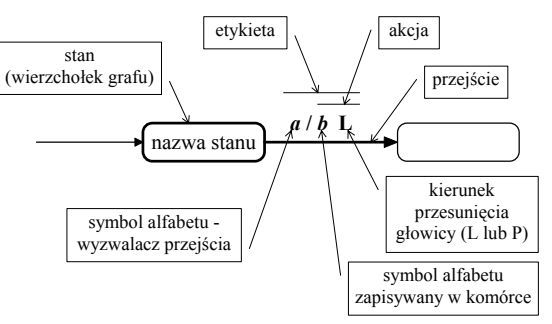

- maszyna jest **deterministyczna** tzn. z żadnego stanu nie wychodzi więcej niż jedno przejście z tym samym wyzwalaczem
- jeden ze stanów jest wyróżniony jako **stan początkowy** nazwa stanu
	- **stany**, z których nie wychodzą żadne przejścia, nazywane są **stanami końcowymi nazwa stanu**
- w stanie początkowym głowica jest ustawiona na pierwszej od lewej niepustej komórce taśmy

## *Przykład diagramu przejść dla maszyny Turinga*

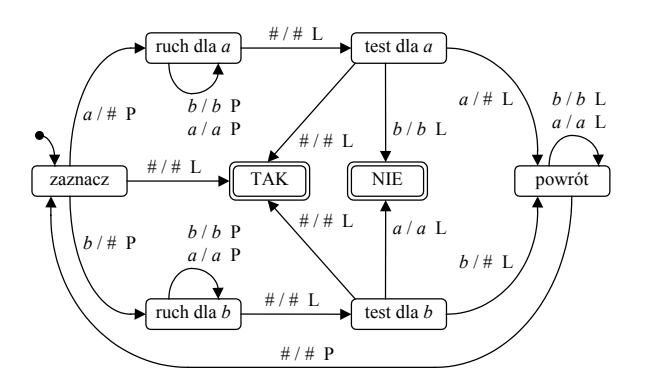

czyli maszyna do wykrywania palindromów

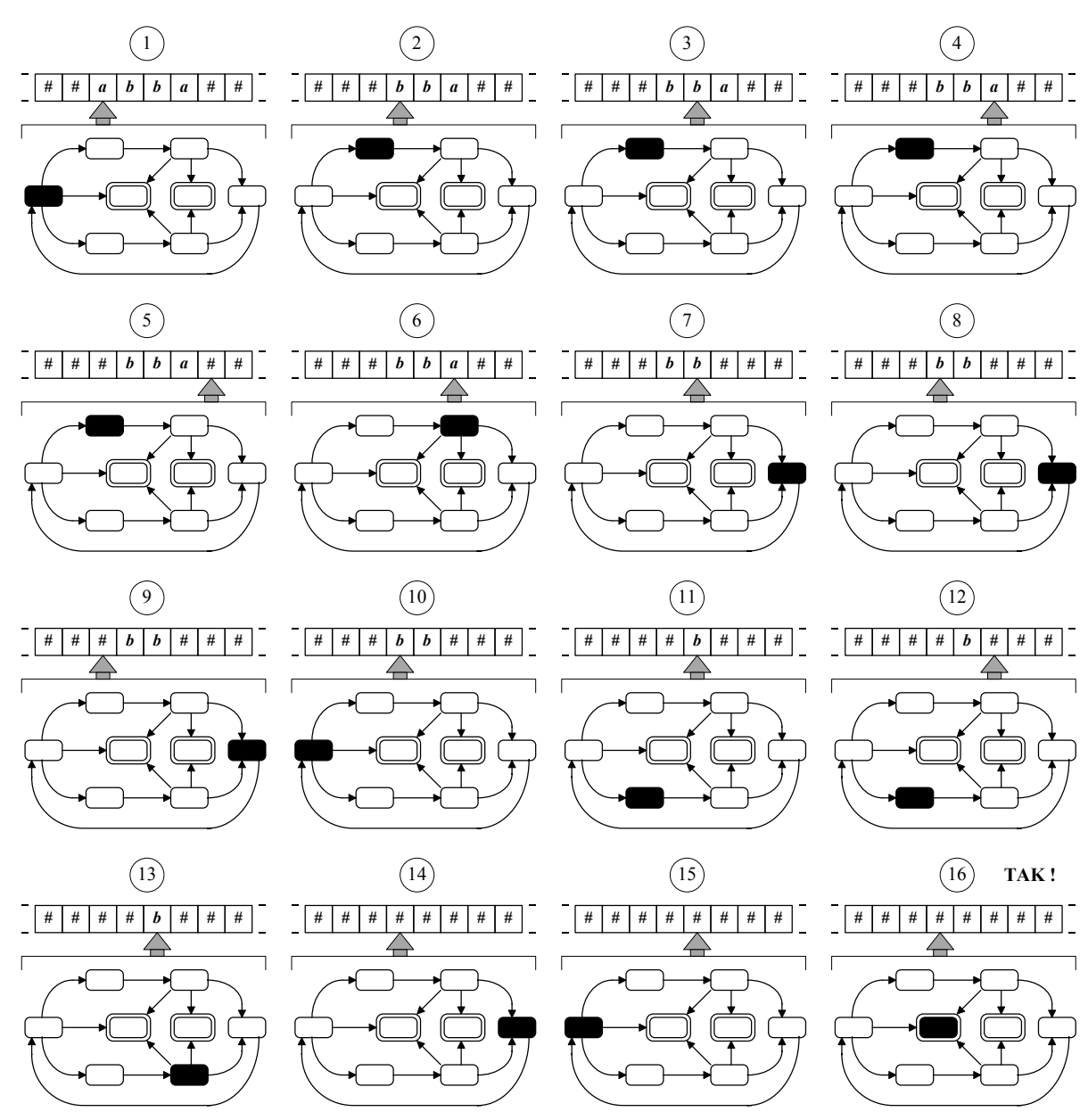

## Maszyna Turinga dla dodawania dwóch liczb

Przykład realizacji algorytmu obliczeniowego - kolejne etapy zapisu na taśmie:

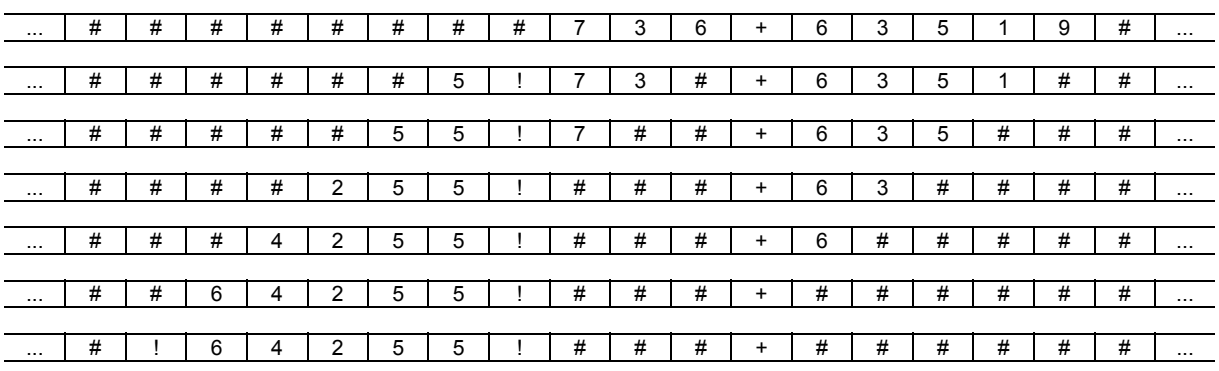